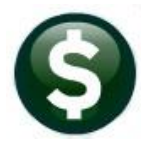

## **GENERAL LEDGER RELEASE NOTES**

# **MARCH 2023**

This document explains new product enhancements added to the ADMINS Unified Community (AUC) for Windows General Ledger system.

#### **CONTENTS**

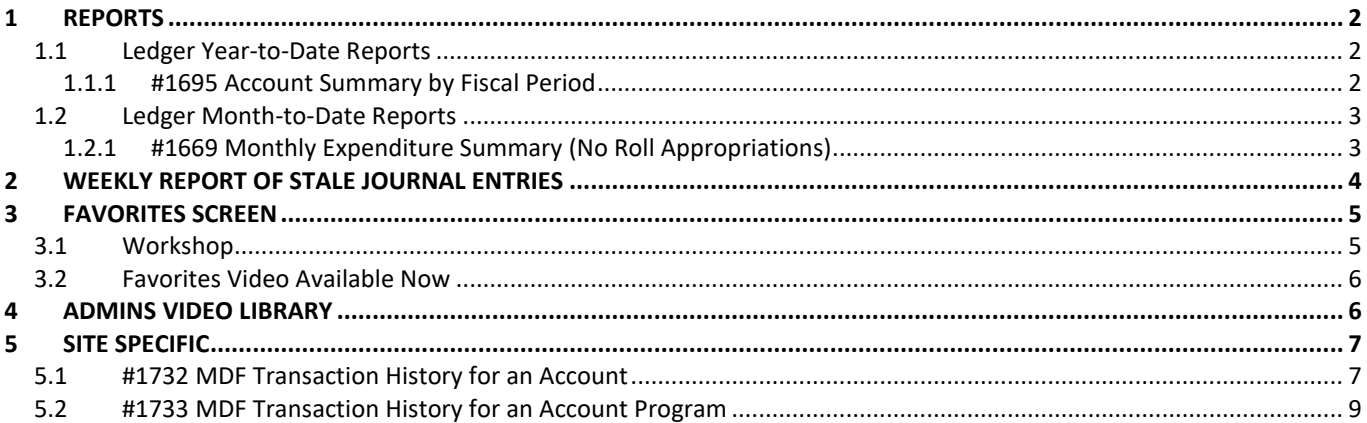

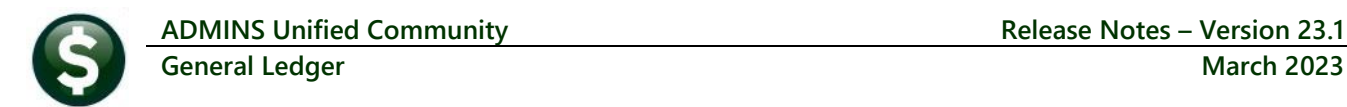

## <span id="page-1-0"></span>**1 Reports**

**ADMINS** added some new reports to the Report Library. To access reports, from the menu, select:

Ledgers ▶ Reports ▶ Report Library ▶ [1 Year to Date]

### <span id="page-1-1"></span>**1.1 Ledger Year-to-Date Reports**

**ADMINS** added Report #1695 Account Summary by Fiscal Period to the report, library menu (previously it had only been available from the Account Summary screen.) From the menu, select:

### <span id="page-1-2"></span>**1.1.1 #1695 Account Summary by Fiscal Period**

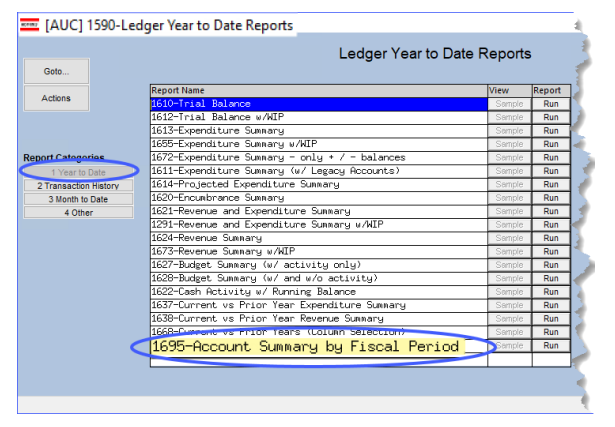

**ADMINS** added a prompt to allow including unposted transactions on the report.

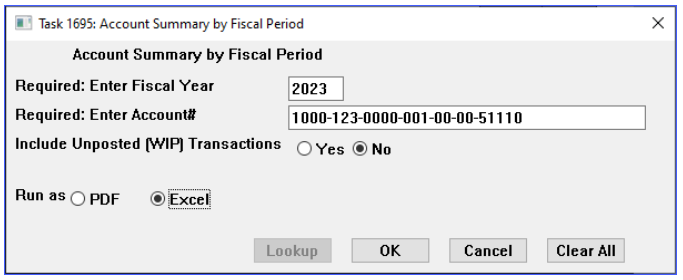

The **Fiscal Year** and **Account #** are required. Enter a fiscal year;

on the Account# the lookup will display only those accounts for which you have access. Either enter the account# or use the **[Lookup]** button to view a list of available accounts on which to report. The option to **"Include Unposted (WIP) Transactions"** will default to **No**; click on **Yes** to include the unposted work in progress. Choose to run the report as "**PDF®**" or "**Excel®**".

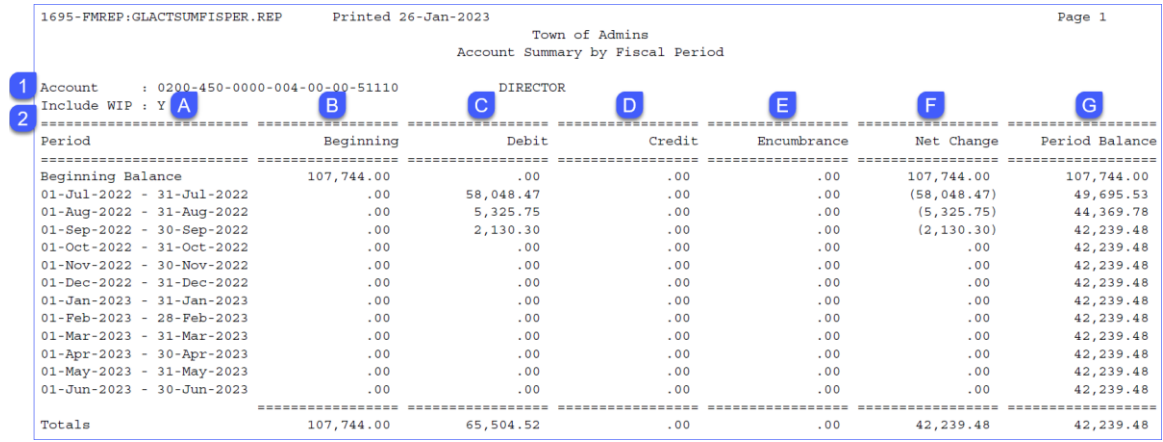

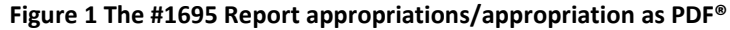

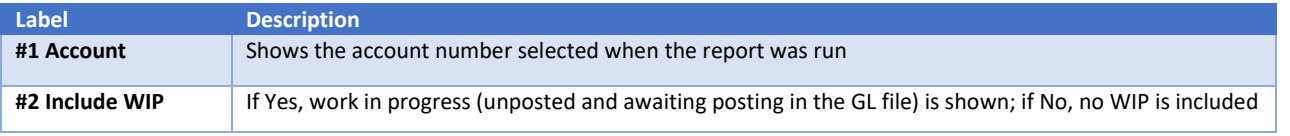

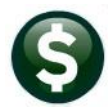

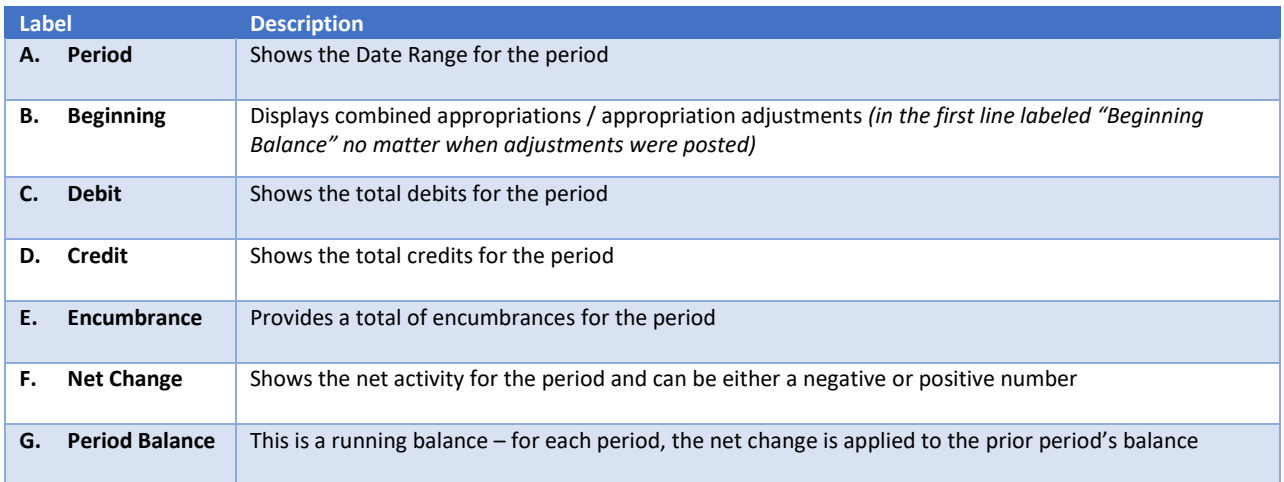

When the report is run to Excel®, select View  $\blacktriangleright$  Page Layout to see the account number listed in the header; it will also appear there when printing the report.

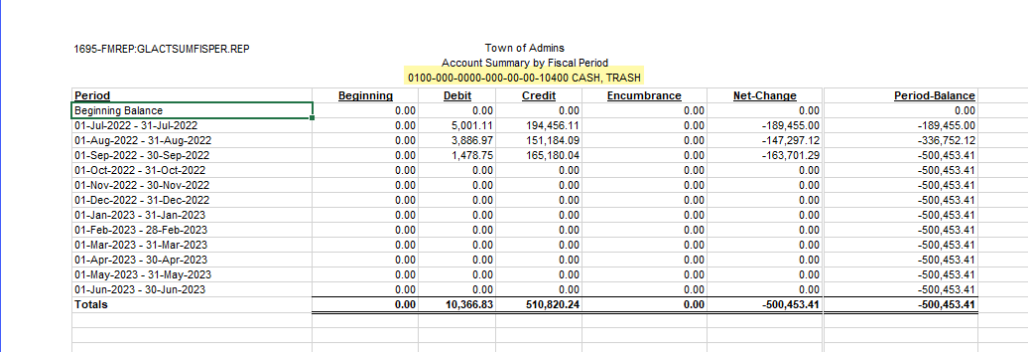

**Figure 2 The #1695 Report appropriations/appropriation run as Excel®**

[ADM-AUC-GL-8517]

#### <span id="page-2-0"></span>**1.2 Ledger Month-to-Date Reports**

Report #1669 was added to the Month to Date reports satisfying a user request.

**Ledgers ▶ Reports ▶ Report Library ▶ [3 Month to Date]** 

#### <span id="page-2-1"></span>**1.2.1 #1669 Monthly Expenditure Summary (No Roll Appropriations)**

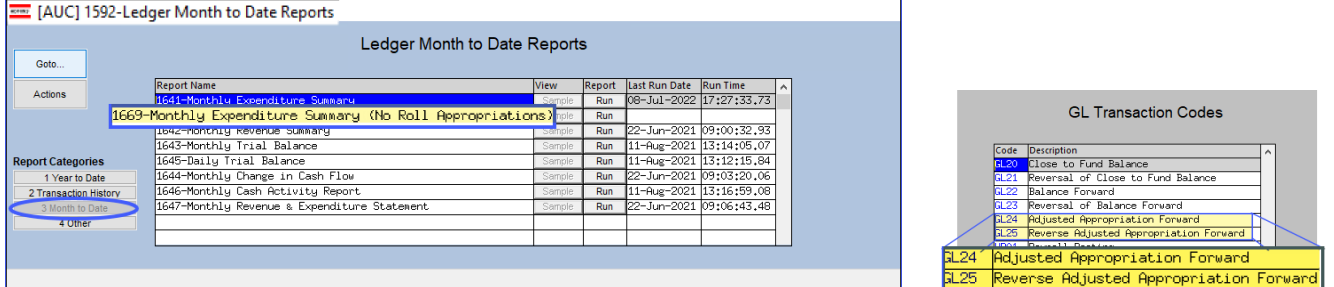

#### **Figure 3 Accessing the new report #1669 from the Ledger Month-to-Date screen**

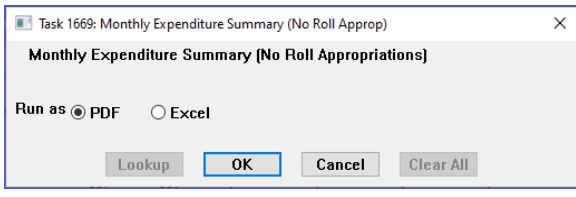

**ADMINS** added a new report #1669, Monthly Expenditure Summary (No Roll Appropriations). The report is the same as #1641, Monthly Expenditure summary, except that the GL24 transactions created when Appropriations are rolled forward (and any GL25 created via a reversal) are not shown on the new report.

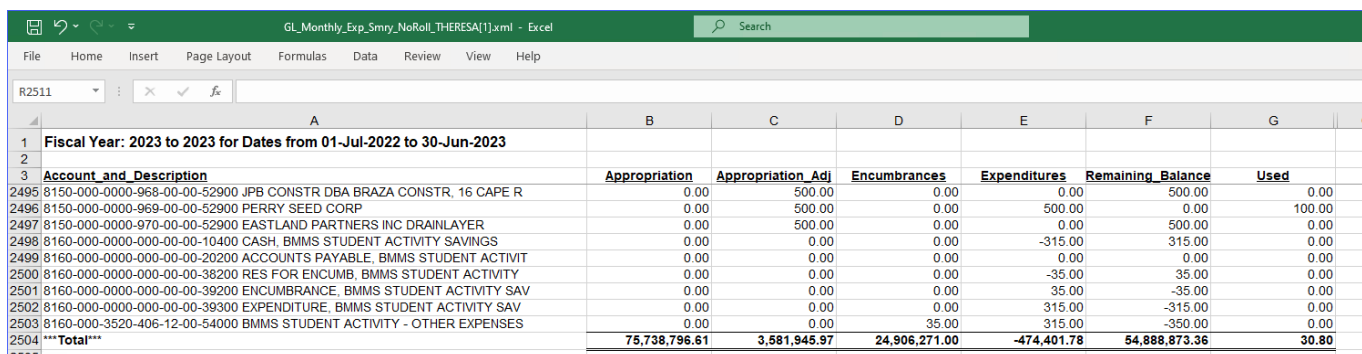

**Figure 4 Report #1669 run as Excel®**

[ADM-AUC-GL-8512]

## <span id="page-3-0"></span>**2 Weekly Report of Stale Journal Entries**

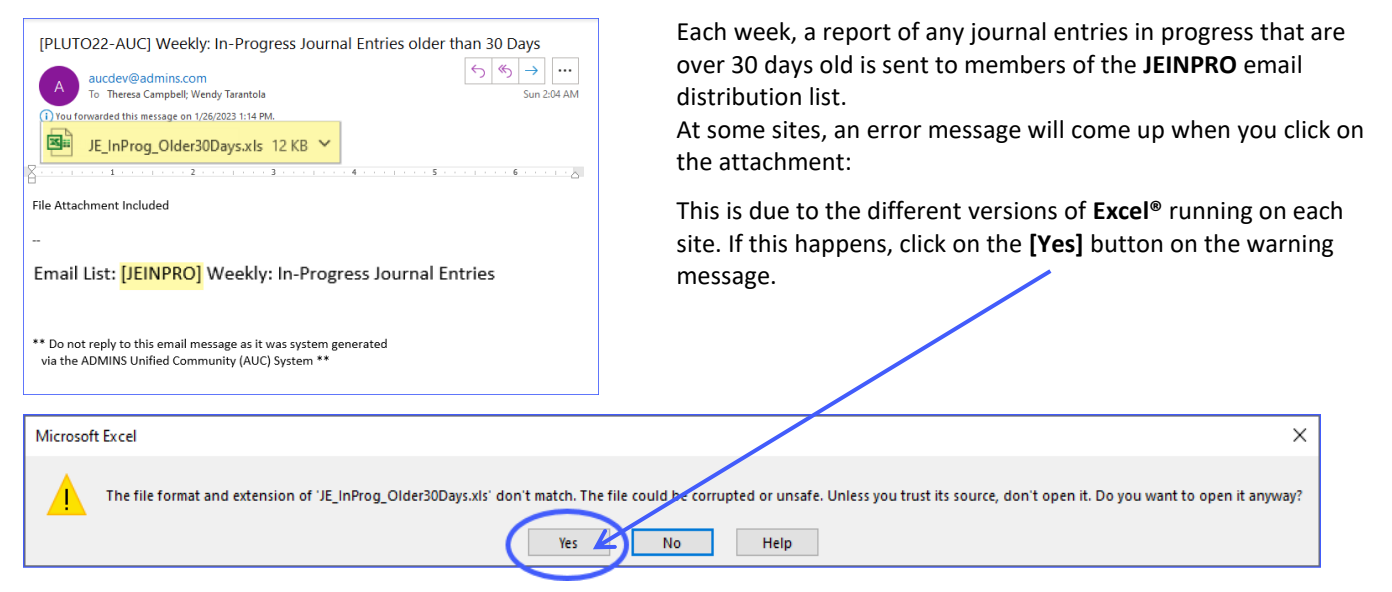

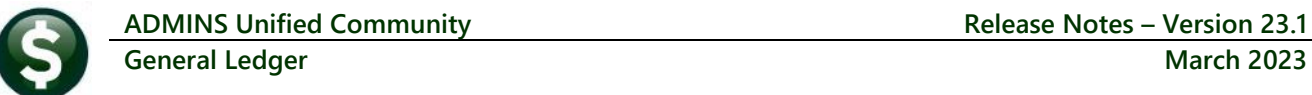

|                | AutoSave (@ Off)<br>鳳 | $\sum$<br>$\rightarrow$<br>$\sim$ | $\leftrightarrow$<br>$\overline{\mathbf{v}}$ | JE_InProg_Older30Days.xls P |                   |                                                                                                    | 囨 |                   | ×                             |                          |
|----------------|-----------------------|-----------------------------------|----------------------------------------------|-----------------------------|-------------------|----------------------------------------------------------------------------------------------------|---|-------------------|-------------------------------|--------------------------|
| File           | Home                  | Insert                            | Page Layout<br>Formulas                      | Review<br>Data              | View              | Help<br>Automate                                                                                                 |   | <b>□</b> Comments | $\mathfrak S$ Share<br>$\sim$ |                          |
|                | <b>PROTECTED VIEW</b> |                                   |                                              |                             |                   | Be careful—email attachments can contain viruses. Unless you need to edit, it's safer to stay in Protected View. |   | Enable Editing    | $\times$                      |                          |
| 18             | ÷<br>÷                | $\times$                          | fx                                           |                             |                   |                                                                                                    |   |                   |                               | $\checkmark$             |
|                | А                     | B                                 | C                                            | D                           | Ē                 | Е                                                                                                    | G | н                 |                               | $\blacktriangle$         |
|                | Journal#              | <b>Type</b>                       | <b>Description</b>                           | <b>Trx Date</b>             | <b>Entry User</b> | <b>Entry Date</b>                                                                                                |   |                   |                               |                          |
| $\overline{2}$ | 23.166 DC             |                                   | Regular                                      | 11/22/2018                  | <b>MUPDEV1</b>    | 1/4/2019                                                                                                    |   |                   |                               |                          |
| 3              | 24.853 SA             |                                   | Supplemental                                 | 9/14/2022                   |                   | 9/16/2022                                                                                                    |   |                   |                               |                          |
| 4              | 24.854 SA             |                                   | Supplemental                                 | 5/17/2022                   |                   | 9/16/2022                                                                                                    |   |                   |                               |                          |
| 5              | 24,879 SA             |                                   | Supplemental                                 | 6/30/2022                   | <b>ANTHEA</b>     | 9/19/2022                                                                                                    |   |                   |                               |                          |
| 6              | 24,880 SA             |                                   | Supplemental                                 | 6/30/2022                   | <b>ANTHEA</b>     | 9/19/2022                                                                                                    |   |                   |                               |                          |
|                | 24,882 SA             |                                   | Supplemental                                 | 9/10/2022                   | <b>ANTHEA</b>     | 9/19/2022                                                                                                    |   |                   |                               |                          |
| $\Omega$       | $24.001$ CA           |                                   | Cunnlamantal                                 | 10/21/2022                  | <b>ANITUEA</b>    |                                                                                                    |   |                   |                               | $\overline{\phantom{a}}$ |
|                |                       | Gljrnold30_eow                    | Œ                                            |                             |                   | $\blacktriangleleft$                                                                                             |   |                   | $\mathbf{F}$                  |                          |
| Ready          | 丽                     |                                   |                                              |                             |                   | 冊<br>间                                                                                                    | 匹 |                   | 130%                          |                          |

**Figure 5 The Journal Entries in Progress Report of Stale Journals**

The **Excel®** worksheet will open in **PROTECTED** VIEW and shows the Journal #, Type, Description of the JE Type, the Transaction Date, the Entry User, and the Entry Date.

[ADM-AUC-GL-8515]

## <span id="page-4-0"></span>**3 Favorites Screen [Enhancement]**

**ADMINS** added a button on the **Favorites** screen to set it as your home screen so that when you click on the home button in the toolbar, you will return to the Favorites screen. To access the **Favorites** screen, from the menu, select:

#### **Favorites User Favorites**

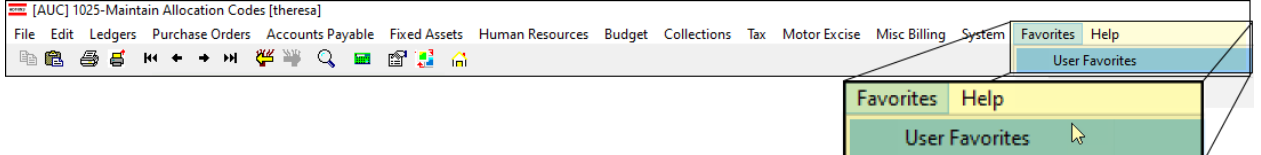

Once you are on the favorites screen, there will be an **[H]** icon next to the home button. If you want to make the **Favorites** screen your home screen, click on the **[H]** icon. If you want to retain your current home screen, do not click on the **[H]** icon. If you click on the **[H]** icon and change your mind, ask your local super user o[r support@admins.com](mailto:support@admins.com) to reset your home screen.

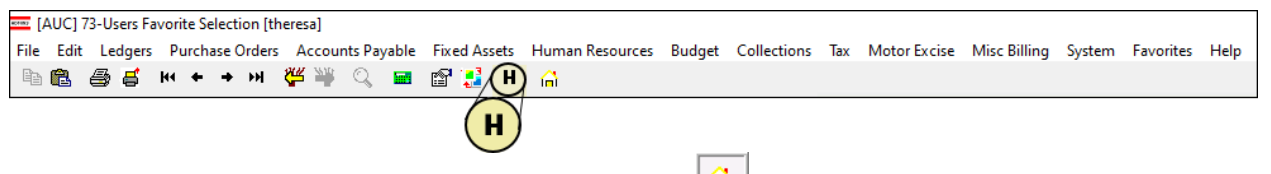

From anywhere in the AUC system, click on the **[Home]** button  $\frac{a}{b}$  to return to your home screen. If you have clicked on the **[H]** icon, the **Favorites** screen is now your home screen.

[ADM-AUC-SY-8278]

## <span id="page-4-1"></span>**3.1 Workshop**

To get started with the favorites screen, **ADMINS** is hosting an interactive workshop, and everyone is invited. Sign up by replying to the email invitation that will be sent out on March 6th, 2023. If you want to participate, include a list of the screens and reports you use most when you accept the invitation. The workshop will be held on Thursday, March 23, 2023, from 2:00 PM - 2:30 PM.

To join us, accept the invitation in the email and mark your calendars.

[ADM-AUC-SY-8278]

### <span id="page-5-0"></span>**3.2 Favorites Video Available Now**

The [Favorites](https://youtu.be/6lEIDjjutB8) video is a 2 1/2 minute look at how the favorites screen works. Access it and scores of other Videos & Quick Tips [\(admins.com\)](https://admins.com/videos-%26-quick-tips) from the **ADMINS** website.

## <span id="page-5-1"></span>**4 ADMINS Video Library**

Don't forget to check out all these other [Videos & Quick Tips \(admins.com\).](https://admins.com/videos-%26-quick-tips) These videos are a valuable resource for a first look at many of the features available in **ADMINS**, as well as a refresher for "once in a while" tasks. The videos provide "justin-time" training when new staff is coming aboard as well.

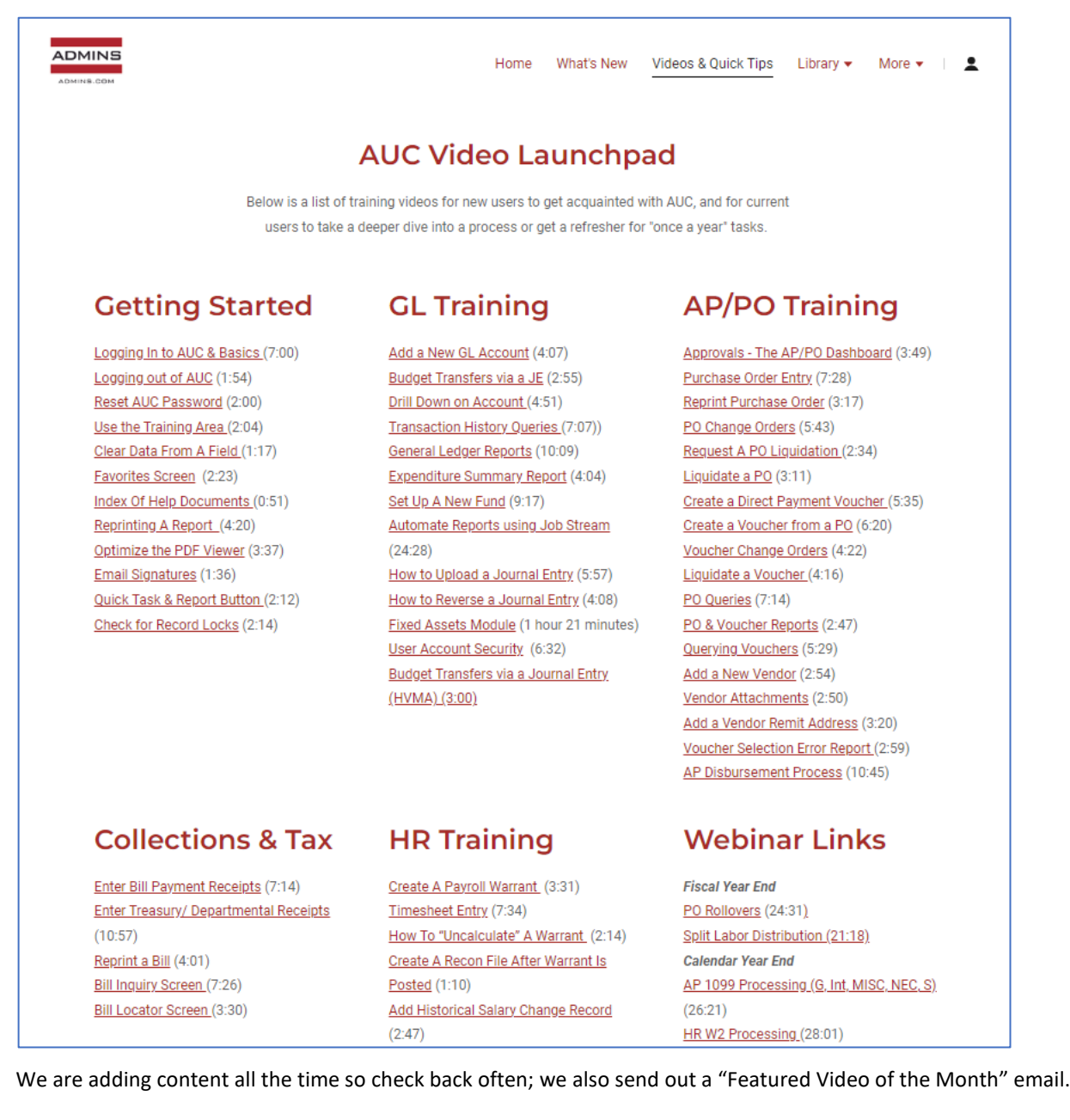

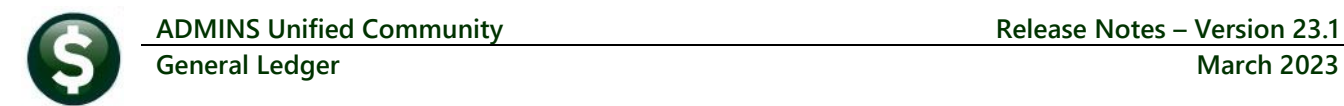

## <span id="page-6-0"></span>**5 Site Specific**

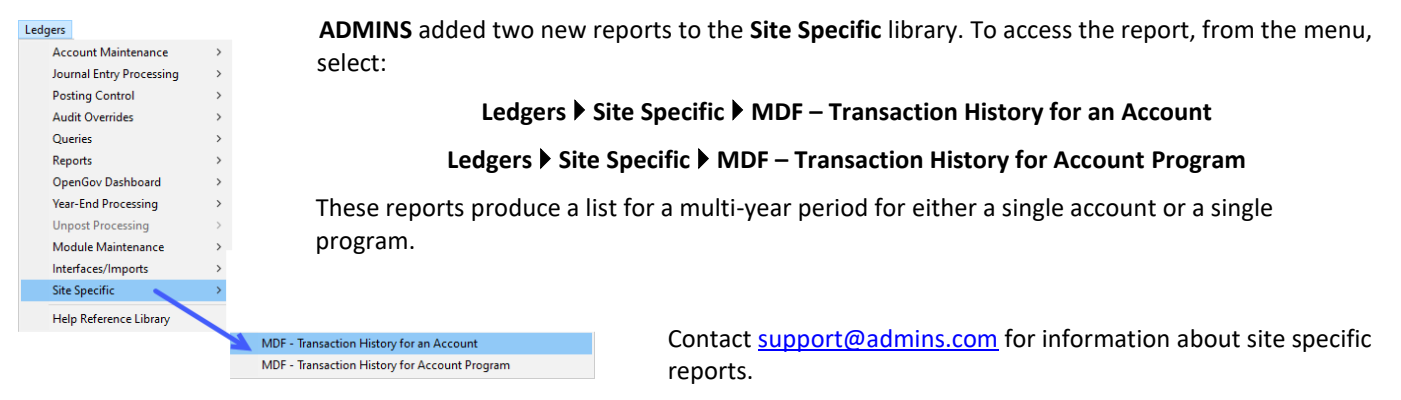

## <span id="page-6-1"></span>**5.1 #1732 MDF Transaction History for an Account**

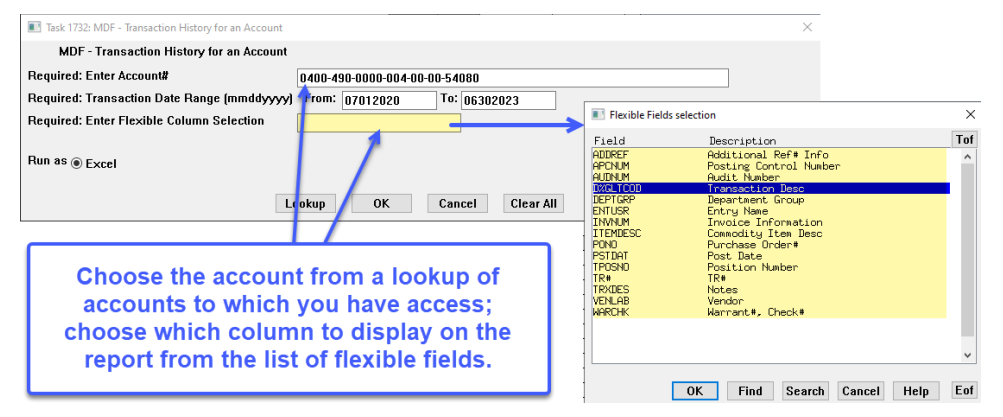

The report is available to run as **Excel®**.

In this example, the **Flexible Column Selection** is set to show the "Transaction Description". The columns are formatted with a striped fill to make them easier to see in this image; to add fills to quickly stripe columns, follow the Microsoft instructions [here.](https://support.microsoft.com/en-us/office/apply-color-to-alternate-rows-or-columns-30002ce0-7a1c-4d70-a70c-4b6232f09f5e#:~:text=Here%27s%20how%3A%201%20Select%20the%20range%20of%20cells,Rows%20box%20and%20check%20the%20Banded%20Columns%20box.)

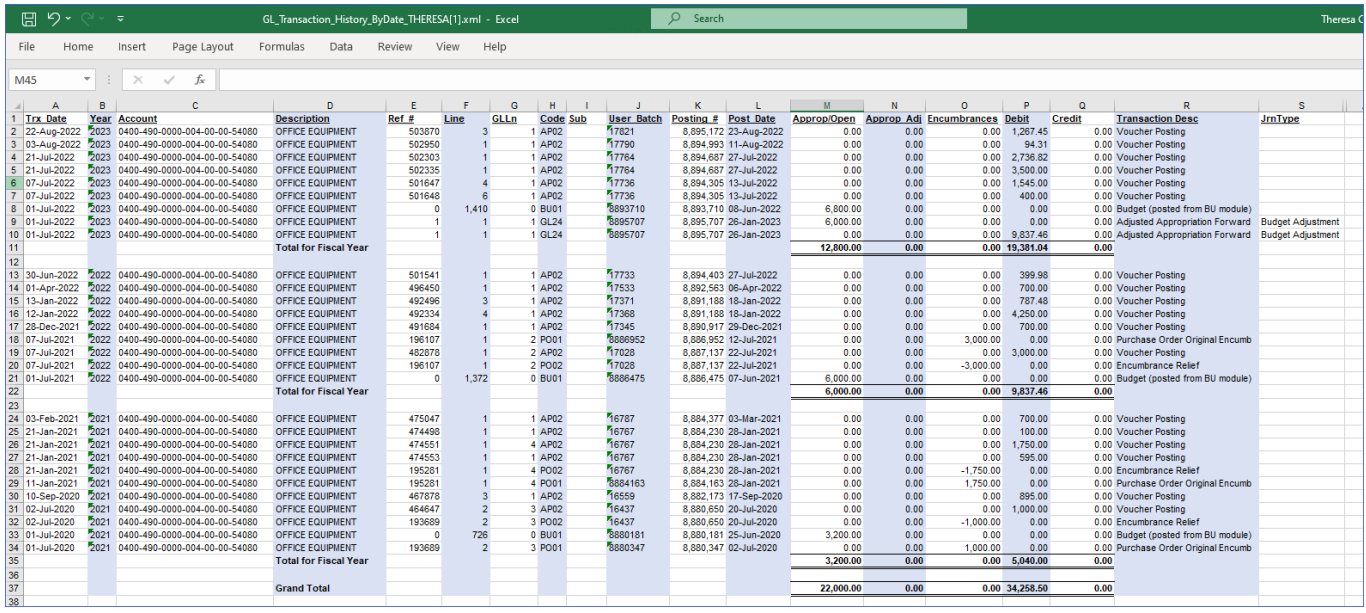

#### **Figure 6 Report #1732 Transaction History for an Account**

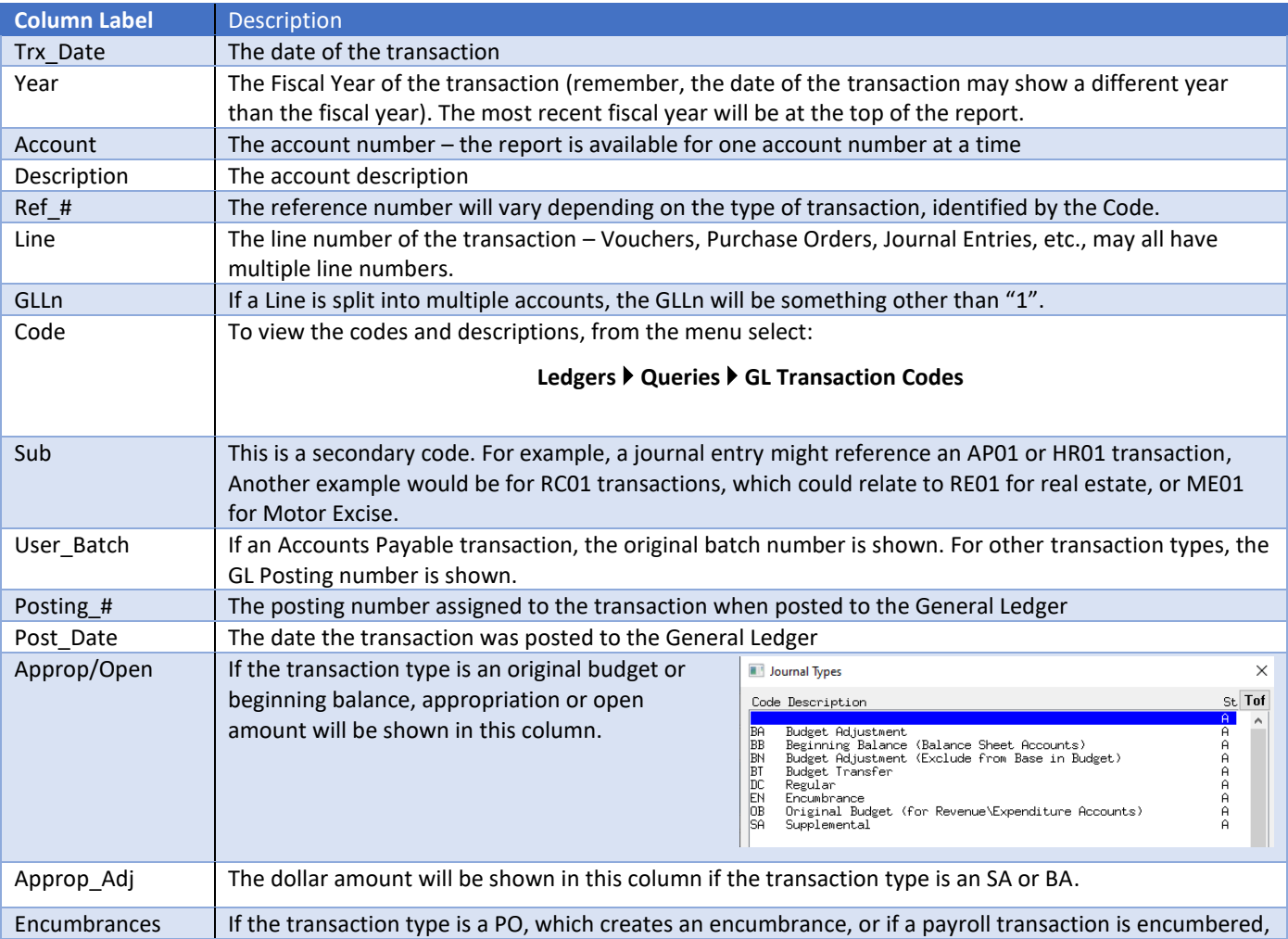

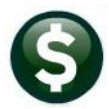

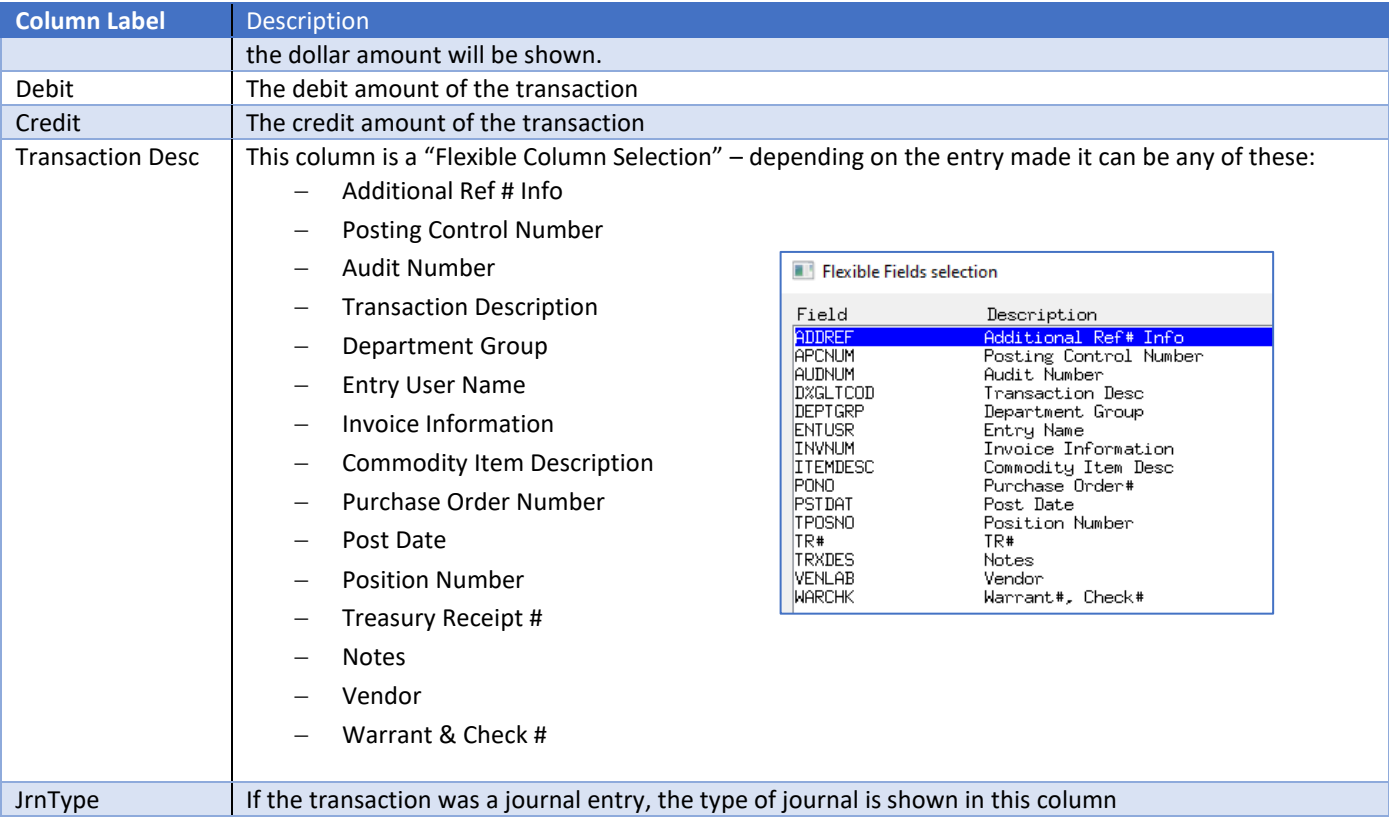

#### <span id="page-8-0"></span>**5.2 #1733 MDF Transaction History for an Account Program**

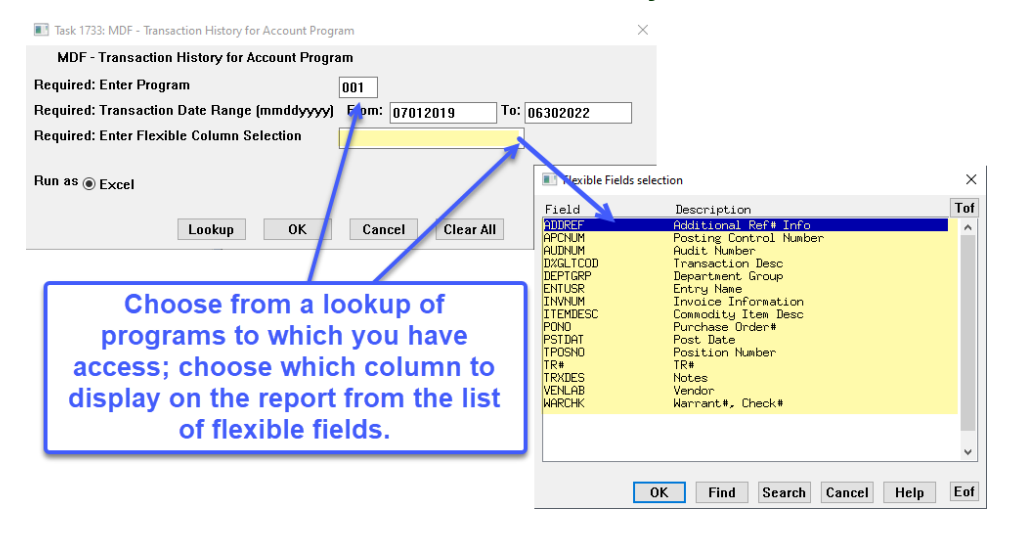

The columns on this report are the same columns as described in the table above for report #1732.

This report will be sorted by fiscal year, with the most recent fiscal year at the top of the report. It will list all accounts for the specified program.

A total is shown for each account.

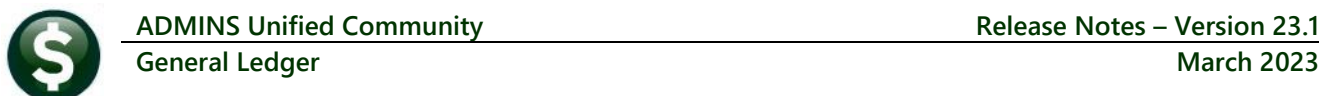

|                                                                             | 日 り・                     |  | $\equiv$ |                                                                 | GL Transaction History ByDate THERESA[3].xml - Excel               |                  |                         |   |          |         | $\circ$<br>Search                                 |                       |           |      |                                           |              |              |                                     | Th:            |
|-----------------------------------------------------------------------------|--------------------------|--|----------|-----------------------------------------------------------------|--------------------------------------------------------------------|------------------|-------------------------|---|----------|---------|---------------------------------------------------|-----------------------|-----------|------|-------------------------------------------|--------------|--------------|-------------------------------------|----------------|
| Data<br>View<br>File<br>Home<br>Formulas<br>Review<br>Insert<br>Page Layout |                          |  |          |                                                                 |                                                                    |                  | Help                    |   |          |         |                                                   |                       |           |      |                                           |              |              |                                     |                |
| $\times$<br>$f_x$ 0<br>$\checkmark$<br>O <sub>266</sub><br>÷                |                          |  |          |                                                                 |                                                                    |                  |                         |   |          |         |                                                   |                       |           |      |                                           |              |              |                                     |                |
|                                                                             |                          |  |          |                                                                 |                                                                    |                  |                         |   |          |         |                                                   |                       |           |      |                                           |              |              |                                     |                |
|                                                                             | A                        |  | B        | c                                                               | D                                                                  | E                | F.                      | G | H        |         | к                                                 |                       | M.        |      | $\Omega$                                  |              | $\mathsf{o}$ | $\mathbf{p}$                        | $\leq$         |
|                                                                             | Trx Date                 |  |          | <b>Year Account</b>                                             | <b>Description</b>                                                 | Ret#             |                         |   |          |         | Line GLLn Code Sub User Batch Posting # Post Date |                       |           |      | Approp/Open Approp Adj Encumbrances Debit |              | Credit       | <b>Transaction Desc</b>             | <b>JrnType</b> |
|                                                                             | 4496<br>4497 30-Jun-2022 |  |          | 2022 0300-460-0000-004-00-00-54020                              |                                                                    |                  |                         |   | 1 PO05   | 8894749 |                                                   | 8894.749 30-Jul-2022  | 0.00      | 0.00 | $-3.807.00$                               |              |              | 0.00 PO Liquidation                 |                |
|                                                                             | 4498 30-Jun-2022         |  |          | 2022 0300-460-0000-004-00-00-54020                              | <b>GAS AND OL</b><br><b>GAS AND OL</b>                             | 196381<br>196382 |                         |   | 1 PO05   | 8894750 |                                                   | 8.894.750 30-Jul-2022 | 0.00      | 0.00 | $-1,000,00$                               | 0.00<br>0.00 |              | 0.00 PO Liquidation                 |                |
|                                                                             |                          |  |          | 4499 04-Aug-2021 2022 0300-460-0000-004-00-00-54020 GAS AND OIL |                                                                    | 196381           | $\overline{\mathbf{z}}$ |   | 1 PO01   | 8887666 |                                                   | 8.887.666 04-Aug-2021 | 0.00      | 0.00 | 3,807.00                                  | 0.00         |              | 0.00 Purchase Order Original Encumb |                |
|                                                                             |                          |  |          | 4500 04-Aug-2021 2022 0300-460-0000-004-00-00-54020 GAS AND OL  |                                                                    | 196382           | $\overline{\mathbf{z}}$ |   | 1 P001   | 8887666 |                                                   | 8,887,666 04-Aug-2021 | 0.00      | 0.00 | 1,000.00                                  | 0.00         |              | 0.00 Purchase Order Original Encumb |                |
|                                                                             | 4501 01-Jul-2021         |  |          | 2022 0300-460-0000-004-00-00-54020 GAS AND OIL                  |                                                                    |                  | 0, 1.165                |   | 0 BU01   | 8886475 |                                                   | 8.886.475 07-Jun-2021 | 4.807.00  | 0.00 | 0.00                                      | 0.00         |              | 0.00 Budget (posted from BU module) |                |
|                                                                             | 4502                     |  |          |                                                                 | <b>Total for Account</b>                                           |                  |                         |   |          |         |                                                   |                       | 4.807.00  | 0.00 | 0.00                                      | 0.00         | 0.00         |                                     |                |
|                                                                             | 4503                     |  |          |                                                                 |                                                                    |                  |                         |   |          |         |                                                   |                       |           |      |                                           |              |              |                                     |                |
|                                                                             | 4504 01-Jul-2021         |  |          | 2022 0300-460-0000-004-00-00-54030                              | <b>BUILDING MAINTENANCE SUPPLIES</b>                               |                  | 0, 1.166                |   | 0 BU01   | 8886475 |                                                   | 8.886.475 07-Jun-2021 | 1,000.00  | 0.00 | 0.00                                      | 0.00         |              | 0.00 Budget (posted from BU module) |                |
|                                                                             | 4505                     |  |          |                                                                 | <b>Total for Account</b>                                           |                  |                         |   |          |         |                                                   |                       | 1,000.00  | 0.00 | 0.00                                      | 0.00         | 0.00         |                                     |                |
|                                                                             | 4506                     |  |          |                                                                 |                                                                    |                  |                         |   |          |         |                                                   |                       |           |      |                                           |              |              |                                     |                |
|                                                                             | 4507 01-Jul-2021         |  |          |                                                                 | 2022 0300-460-0000-004-00-00-54070 MOTOR VEHICLE PARTS/MAINTENANCE |                  | 0, 1.167                |   | 0 BU01   | 8886475 |                                                   | 8,886,475 07-Jun-2021 | 500.00    | 0.00 | 0.00                                      | 0.00         |              | 0.00 Budget (posted from BU module) |                |
|                                                                             | 4508                     |  |          |                                                                 | <b>Total for Account</b>                                           |                  |                         |   |          |         |                                                   |                       | 500.00    | 0.00 | 0.00                                      | 0.00         | 0.00         |                                     |                |
|                                                                             | 4509                     |  |          |                                                                 |                                                                    |                  |                         |   |          |         |                                                   |                       |           |      |                                           |              |              |                                     |                |
|                                                                             | 4510 01-Jul-2021         |  |          | 2022 0300-460-0000-004-00-00-54090 OFFICE SUPPLIES              |                                                                    |                  | 0, 1.168                |   | 0 BU01   | 8886475 |                                                   | 8.886.475 07-Jun-2021 | 300.00    | 0.00 | 0.00                                      | 0.00         |              | 0.00 Budget (posted from BU module) |                |
|                                                                             | 4511                     |  |          |                                                                 | <b>Total for Account</b>                                           |                  |                         |   |          |         |                                                   |                       | 300.00    | 0.00 | 0.00                                      | 0.00         | 0.00         |                                     |                |
|                                                                             | 4512                     |  |          |                                                                 |                                                                    |                  |                         |   |          |         |                                                   |                       |           |      |                                           |              |              |                                     |                |
|                                                                             |                          |  |          | 4513 08-Jun-2022 2022 0300-460-0000-004-00-00-54140             | <b>CHEMICALS</b>                                                   | 500000           |                         |   | 1 AP02   | 17668   |                                                   | 8.893.771 16-Jun-2022 | 0.00      | 0.00 | 0.00                                      | 885.00       |              | 0.00 Voucher Posting                |                |
|                                                                             |                          |  |          | 4514 11-May-2022 2022 0300-460-0000-004-00-00-54140 CHEMICALS   |                                                                    | 498443           |                         |   | 1 AP02   | 17610   |                                                   | 8.893.342 01-Jun-2022 | 0.00      | 0.00 | 0.00                                      | 885.00       |              | 0.00 Voucher Posting                |                |
|                                                                             |                          |  |          | 4515 06-Apr-2022 2022 0300-460-0000-004-00-00-54140 CHEMICALS   |                                                                    | 496730           |                         |   | 1 AP02   | 17543   |                                                   | 8.892.716 22-Apr-2022 | 0.00      | 0.00 | 0.00                                      | 885.00       |              | 0.00 Voucher Posting                |                |
|                                                                             |                          |  |          | 4516 09-Mar-2022 2022 0300-460-0000-004-00-00-54140 CHEMICALS   |                                                                    | 495289           |                         |   | $1$ AP02 | 17488   |                                                   | 8 892 235 18 Mar 2022 | 0.00      | 0.00 | 0.00                                      | 885.00       |              | 0.00 Voucher Posting                |                |
|                                                                             |                          |  |          | 4517 08-Feb-2022 2022 0300-460-0000-004-00-00-54140 CHEMICALS   |                                                                    | 493775           |                         |   | 1 AP02   | 17420   |                                                   | 8.891.672 22-Feb-2022 | 0.00      | 0.00 | 0.00                                      | 885.00       |              | 0.00 Voucher Posting                |                |
|                                                                             | 4518 12-Jan-2022         |  |          | 2022 0300-460-0000-004-00-00-54140 CHEMICALS                    |                                                                    | 492289           |                         |   | 1 AP02   | 17368   |                                                   | 8.891.188 18-Jan-2022 | 0.00      | 0.00 | 0.00                                      | 885.00       |              | 0.00 Voucher Posting                |                |
|                                                                             |                          |  |          | 4519 08-Dec-2021 2022 0300-460-0000-004-00-00-54140 CHEMICALS   |                                                                    | 490662           |                         |   | 1 AP02   | 17305   |                                                   | 8.890.692 16-Dec-2021 | 0.00      | 0.00 | 0.00                                      | 885.00       |              | 0.00 Voucher Posting                |                |
|                                                                             | 4520 09-Nov-2021         |  |          | 2022 0300-460-0000-004-00-00-54140 CHEMICALS                    |                                                                    | 489220           |                         |   | 1 AP02   | 17257   |                                                   | 8,890,267 02-Dec-2021 | 0.00      | 0.00 | 0.00                                      | 885.00       |              | 0.00 Voucher Posting                |                |
|                                                                             | 4521 06-Oct-2021         |  |          | 2022 0300-460-0000-004-00-00-54140 CHEMICALS                    |                                                                    | 487274           |                         |   | 1 AP02   | 17196   |                                                   | 8.889.471 01-Nov-2021 | 0.00      | 0.00 | 0.00                                      | 885.00       |              | 0.00 Voucher Posting                |                |
|                                                                             | 4522 09-Sep-2021         |  |          | 2022 0300-460-0000-004-00-00-54140 CHEMICALS                    |                                                                    | 485834           |                         |   | 1 AP02   | 17131   |                                                   | 8 889 014 08-Oct-2021 | 0.00      | 0.00 | 0.00                                      | 885.00       |              | 0.00 Voucher Posting                |                |
|                                                                             | 4523 04-Aug-2021         |  |          | 2022 0300-460-0000-004-00-00-54140 CHEMICALS                    |                                                                    | 484062           |                         |   | 1 AP02   | 17076   |                                                   | 8.887.764 11-Aug-2021 | 0.00      | 0.00 | 0.00                                      | 885.00       |              | 0.00 Voucher Posting                |                |
|                                                                             | 4524 07-Jul-2021         |  |          | 2022 0300-460-0000-004-00-00-54140 CHEMICALS                    |                                                                    | 482894           |                         |   | 1 AP02   | 17028   |                                                   | 8.887.137 22-Jul-2021 | 0.00      | 0.00 | 0.00                                      | 885.00       |              | 0.00 Voucher Posting                |                |
|                                                                             | 4525 01-Jul-2021         |  |          | 2022 0300-460-0000-004-00-00-54140 CHEMICALS                    |                                                                    |                  | 0, 1.169                |   | 0 BU01   | 8886475 |                                                   | 8.886.475 07-Jun-2021 | 17,000.00 | 0.00 | 0.00                                      | 0.00         |              | 0.00 Budget (posted from BU module) |                |
|                                                                             | 4526                     |  |          |                                                                 | <b>Total for Account</b>                                           |                  |                         |   |          |         |                                                   |                       | 17,000.00 | 0.00 | 0.00                                      | 10,620,00    | 0.00         |                                     |                |
|                                                                             |                          |  |          |                                                                 |                                                                    |                  |                         |   |          |         |                                                   |                       |           |      |                                           |              |              |                                     |                |

**Figure 7 Report # 1733 MDF Transaction History for an Account by Program**

[MDF-SUP-SAPLAUC-1139]